МИНИСТЕРСТВО ОБРАЗОВАНИЯ И НАУКИ АСТРАХАНСКОЙ ОБЛАСТИ Государственное автономное образовательное учреждение Астраханской области высшего образования «Астраханский государственный архитектурно – строительный университет» (ГАОУ АО ВО «АГАСУ») КОЛЛЕДЖ СТРОИТЕЛЬСТВА И ЭКОНОМИКИ АГАСУ

## **РАБОЧАЯ ПРОГРАММА ПРОФЕССИОНАЛЬНОГО МОДУЛЯ**

## **ПМ. 04 Изучение информационных систем по отраслям**

по специальности

среднего профессионального образования

**09.02.04 Информационные системы (по отраслям)**

СОГЛАСОВАНО Руководитель службы информационных технологий Астраханского филиала ОАО СК 2017г. А.Д.Скоблев

УТВЕРЖДЕНО на заседании Методического совета КСиЭ АГАСУ Протокол № 1\_\_ от 24.08.2017г.

РЕКОМЕНДОВАНО на заседании Педагогического совета КСиЭ АГАСУ Протокол № 1\_\_ от 24.08.2017г.

Организация – разработчик: колледж строительства и экономики АГАСУ

Составители: преподаватель специальных дисциплин

С.В. Рассказова

Эксперт методист КСиЭ АГАСУ  $\int \ell l \ell \int$  Е.В. Ивашенцева

## **СОДЕРЖАНИЕ**

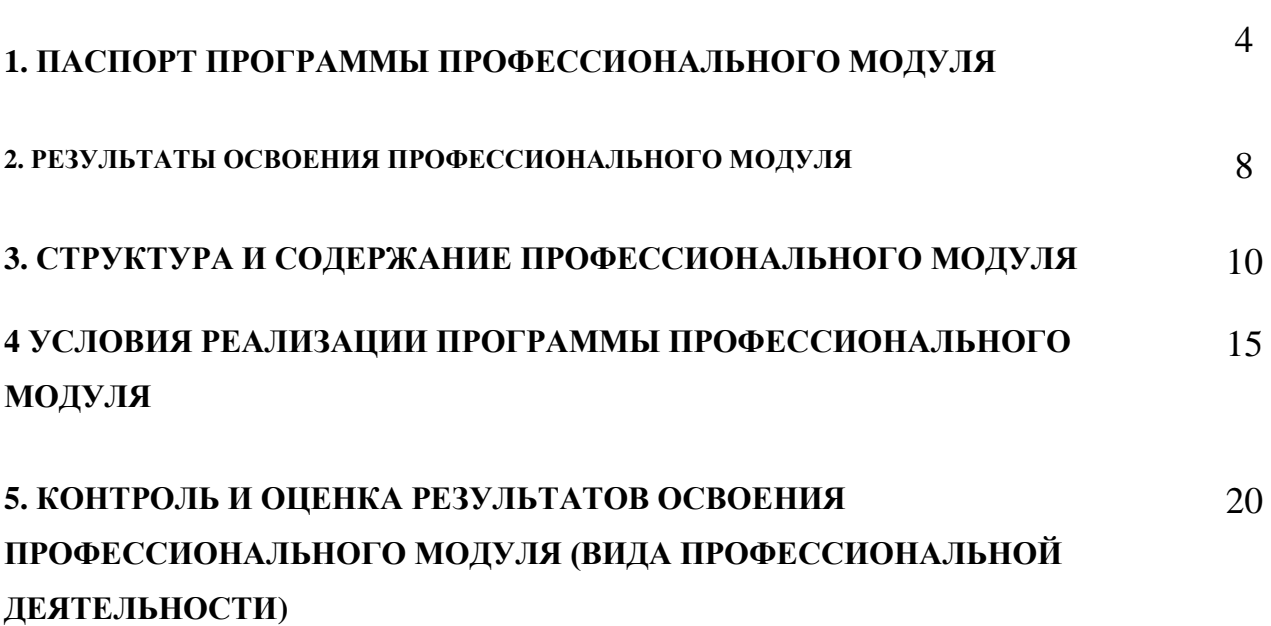

стр.

### **1. ПАСПОРТ ПРОГРАММЫ ПРОФЕССИОНАЛЬНОГО МОДУЛЯ**

### **1.1. Область применения программы**

Программа профессионального модуля (далее программа) – является частью основной профессиональной образовательной программы в соответствии с ФГОС по специальности СПО 09.02.04 Информационные системы (по отраслям), в части освоения основного вида профессиональной деятельности (ВПД): Использование информационных систем в строительной отрасли и соответствующих профессиональных компетенций (ПК):

ПК4.1. осуществлять выбор необходимых программных средств для автоматизации конструкторской деятельности;

ПК4.2. осуществлять настройку интерфейса систем автоматизированного проектирования (САПР) для конкретных целей пользователя;

ПК4.3. применять различные методики создания, преобразования, редактирования и форматирования чертежей с помощью программных средств для автоматизации конструкторской деятельности;

ПК4.4. применять средства автоматизации выполнения математических вычислений для решения поставленных задач;

ПК4.5. консультировать пользователей САПР, разрабатывать фрагменты методики обучения пользователей программных средств.

ПК4.6. выполнять регламенты по обновлению, техническому сопровождению и восстановлению данных САПР, работать с технической документацией;

ПК4.7. обеспечивать организацию доступа пользователей САПР в рамках своей компетенции.

Программа профессионального модуля может быть использована в основной программе подготовки специалистов в области информационных систем.

Уровень образования: основное общее.

Опыт работы: без предъявления требований к стажу и опыту работы.

## **1.2. Цели и задачи модуля – требования к результатам освоения модуля**

С целью овладения указанным видом профессиональной деятельности и соответствующими профессиональными компетенциями обучающийся в ходе освоения профессионального модуля должен:

#### **иметь практический опыт:**

инсталляции, настройки и сопровождения САПР;

 выполнения регламентов по обновлению, техническому сопровождению и восстановлению данных САПР;

сохранения и восстановления базы данных САПР;

 организации доступа пользователей к САПР в рамках компетенции конкретного пользователя;

 определения состава оборудования и программных средств необходимых для функционирования САПР;

разработки фрагментов документации по эксплуатации САПР;

 применения САПР для создания электронных версий разработанных конструкторских документов;

#### **уметь:**

 осуществлять сопровождение САПР, настройку под конкретного пользователя, согласно технической документации;

поддерживать документацию в актуальном состоянии;

 идентифицировать технические проблемы, возникающие в процессе эксплуатации САПР;

производить документирование на этапе сопровождения;

осуществлять сохранение и восстановление базы данных САПР;

 составлять планы резервного копирования, определять интервал резервного копирования;

 организовывать доступ пользователей САПР в рамках своей компетенции;

 оформлять программную и техническую документацию, с использованием стандартов оформления программной документации;

применять изученные приемы и методы для создания чертежей;

#### **знать:**

основные задачи сопровождения САПР;

 классификацию, основные модели построения САПР, их структуру, особенности и области применения;

задачи и функции САПР;

виды и версии программ для автоматизации конструкторских работ;

пользовательский интерфейс программ;

 методики создания, преобразования, редактирования и форматирования чертежей с помощью изученных программных средств;

графические примитивы и принципы работы с ними;

 регламенты по обновлению и техническому сопровождению обслуживаемой САПР;

отказы системы; восстановление информации в САПР;

 принципы организации разноуровневого доступа в САПР, политику безопасности в современных информационных системах;

# **1.3. Количество часов на освоение программы профессионального модуля:**

максимальной учебной нагрузки обучающегося – 180 часов, включая:

обязательной аудиторной учебной нагрузки обучающегося – 120 часов;

самостоятельной работы обучающегося – 60 часов;

учебной практики – 108 часов.

# **2. РЕЗУЛЬТАТЫ ОСВОЕНИЯ ПРОФЕССИОНАЛЬНОГО МОДУЛЯ**

Результатом освоения программы профессионального модуля является овладение обучающимися видом профессиональной деятельности эксплуатация средств автоматизированного проектирования в строительстве, в том числе профессиональными (ПК) и общими (ОК) компетенциями:

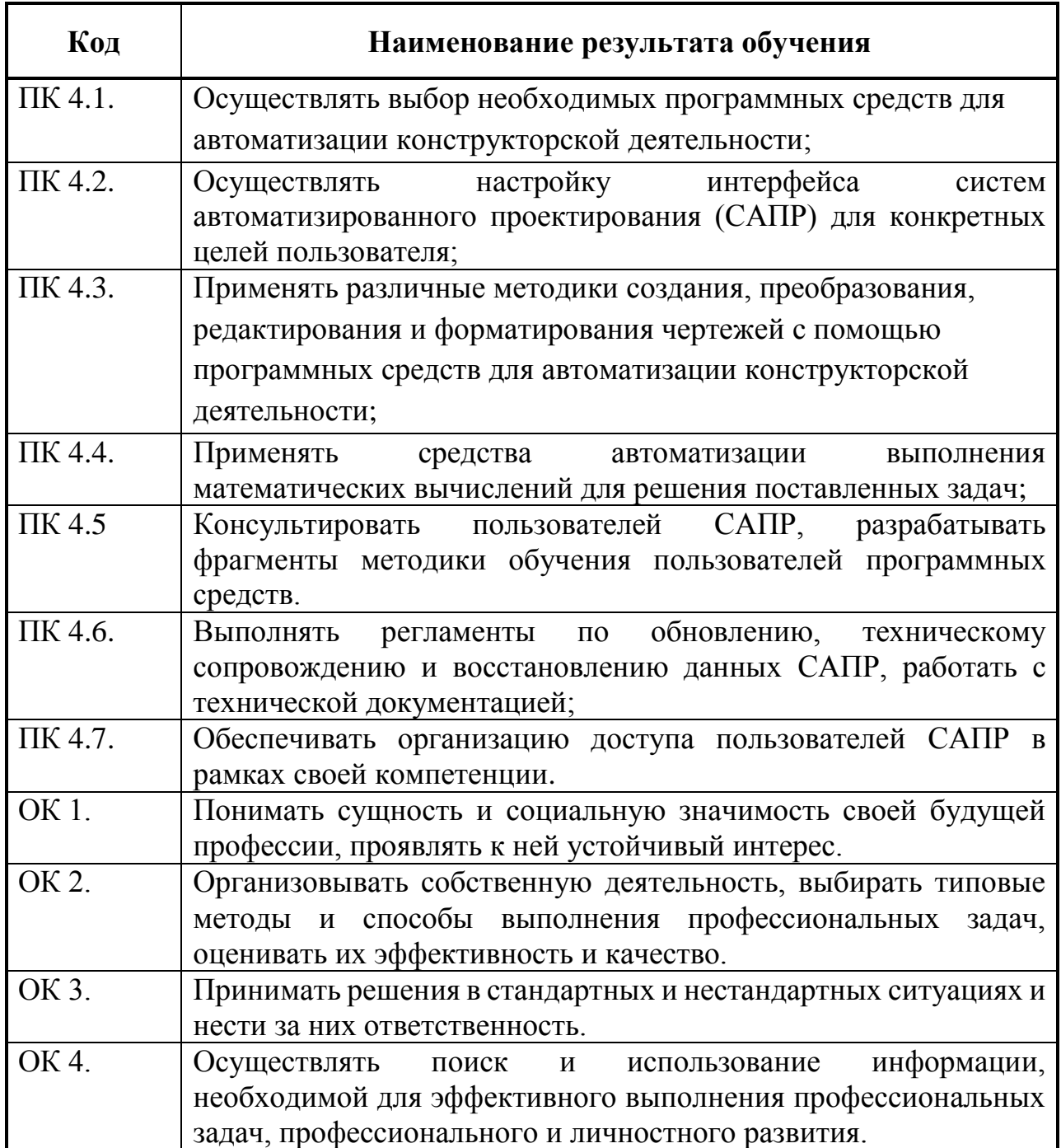

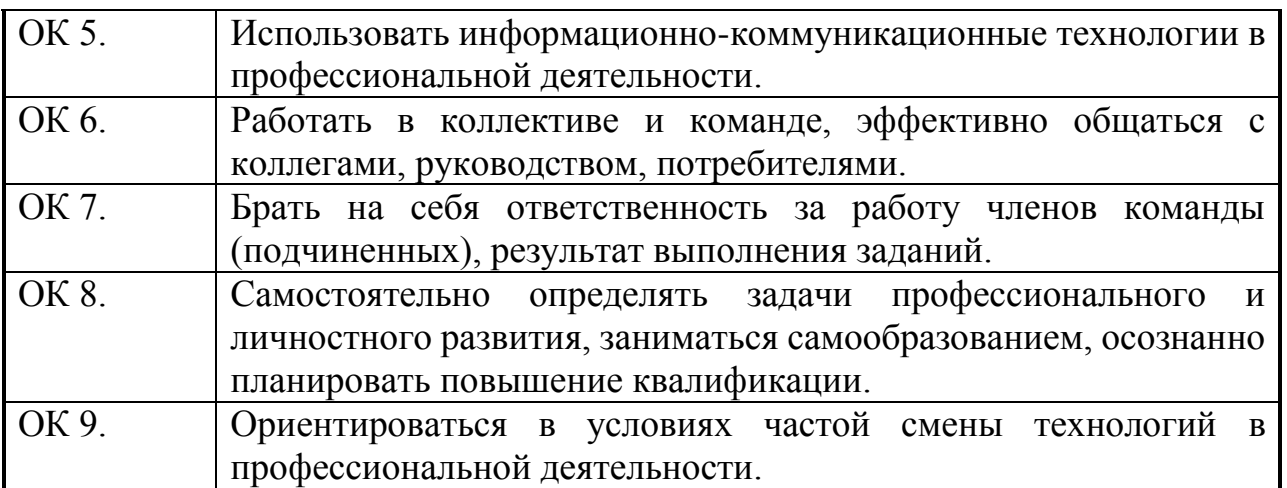

## **3. СТРУКТУРА И СОДЕРЖАНИЕ ПРОФЕССИОНАЛЬНОГО МОДУЛЯ**

### **3.1. Тематический план профессионального модуля**

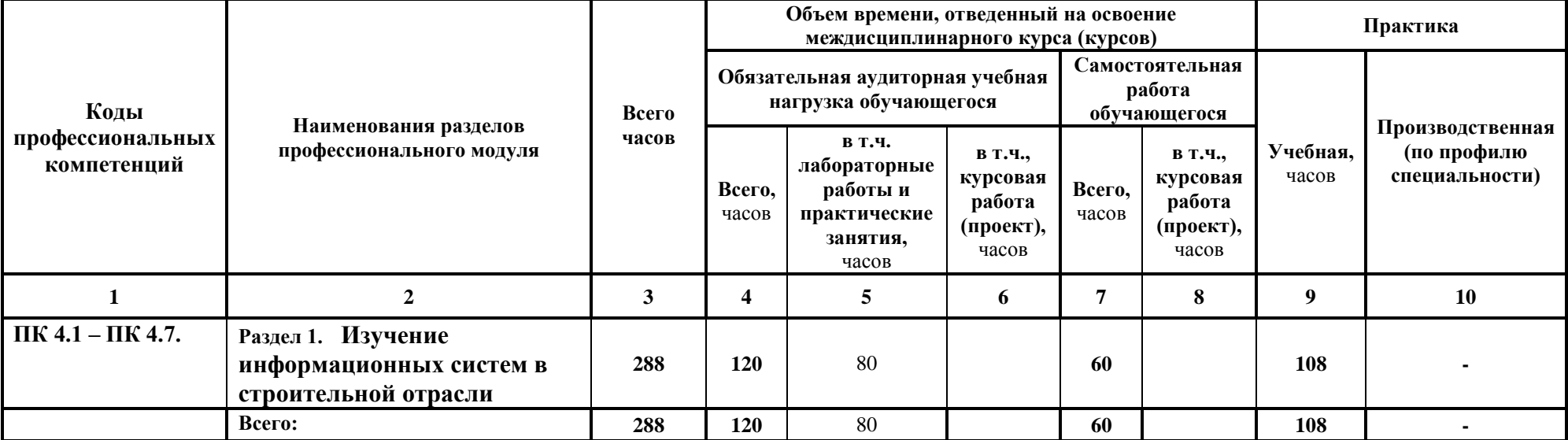

## **3.2. Содержание обучения по профессиональному модулю (ПМ)**

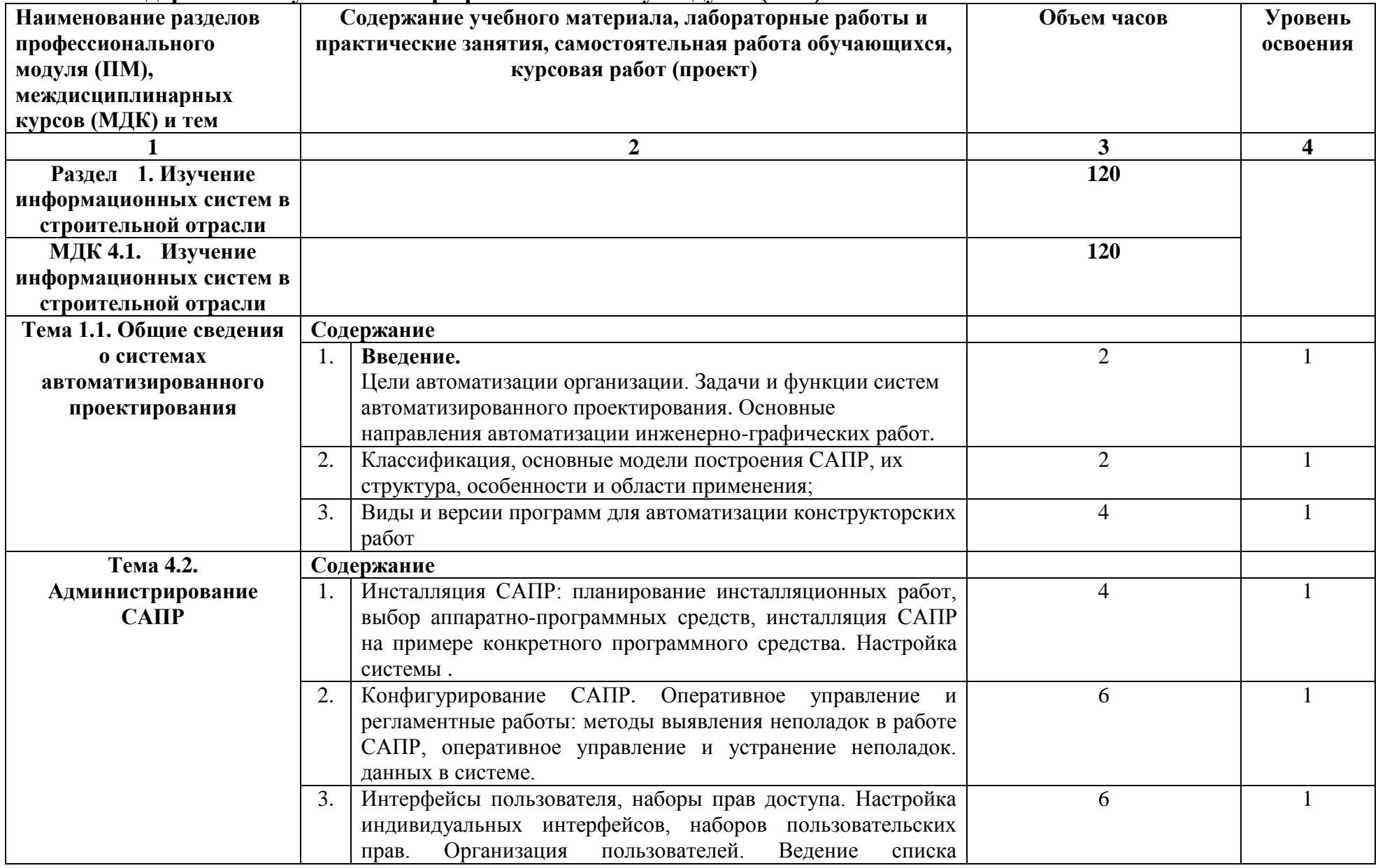

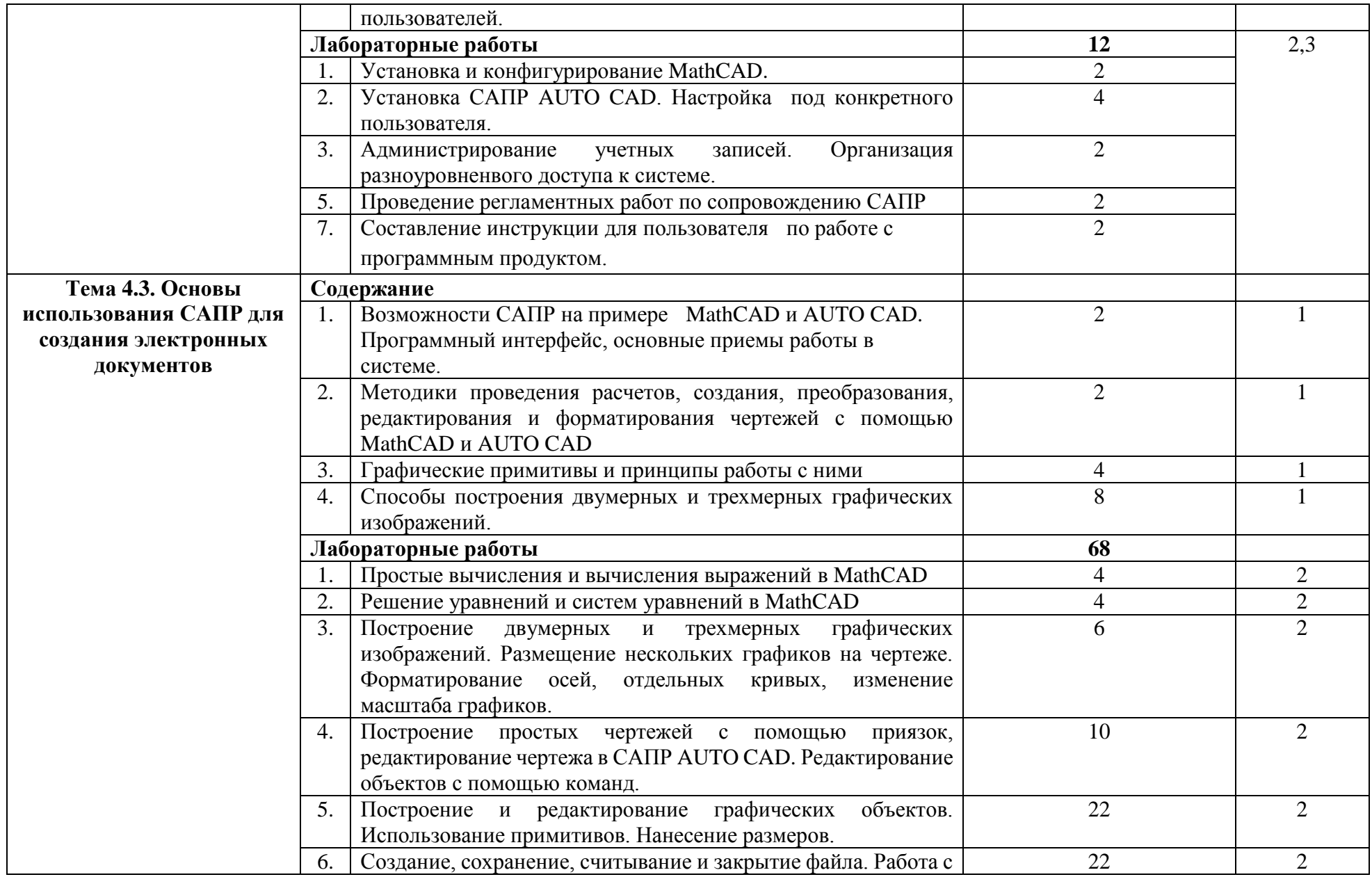

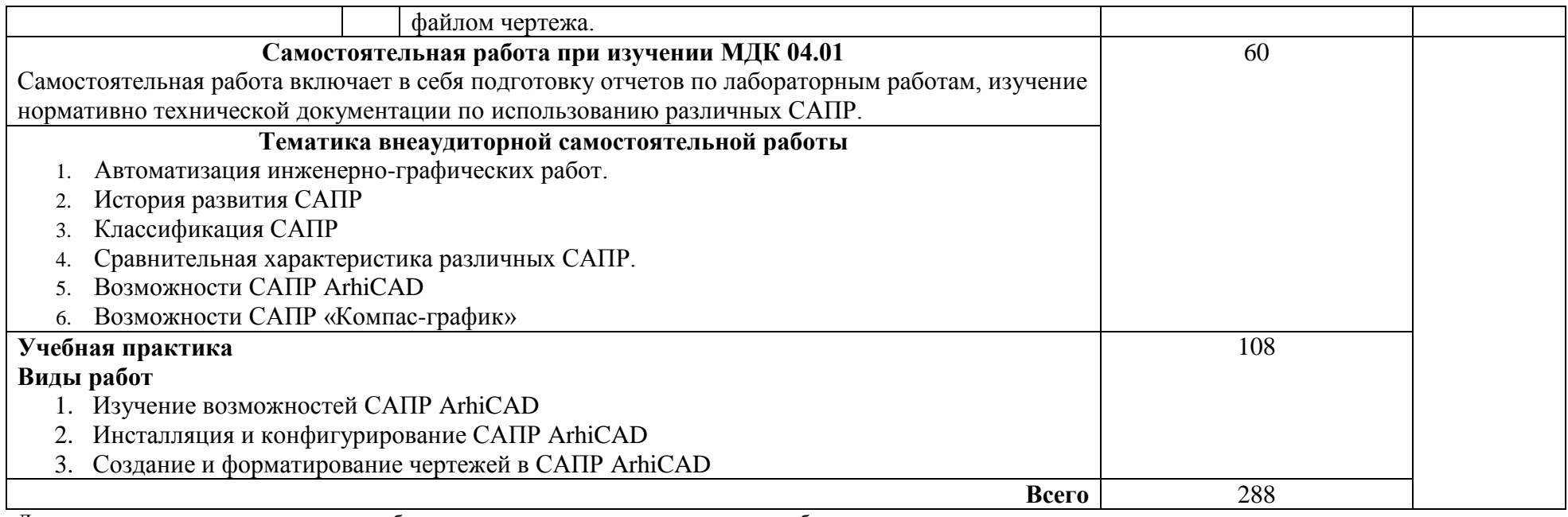

Для характеристики уровня освоения учебного материала используются следующие обозначения:

1 – ознакомительный (узнавание ранее изученных объектов, свойств);

2 – репродуктивный (выполнение деятельности по образцу, инструкции или под руководством);

3 – продуктивный (планирование и самостоятельное выполнение деятельности, решение проблемных задач).

### **4. УСЛОВИЯ РЕАЛИЗАЦИИ ПРОГРАММЫ ПРОФЕССИОНАЛЬНОГО МОДУЛЯ**

## **4.1. Требования к минимальному материально-техническому обеспечению**

Реализация программы модуля предполагает наличие учебного кабинета и лабораторий информационных систем.

Оборудование учебного кабинета и рабочих мест кабинета:

-рабочие места по количеству обучающихся;

-комплект учебно-методической документации;

-наглядные пособия: демонстрационные плакаты, макеты, раздаточный материал.

Технические средства обучения:

- компьютерные и телекоммуникационные: персональный компьютер, локальная сеть с выходом в Интернет;

- аудиовизуальные: мультимедиа проектор; мультимедийная доска.

Оборудование лаборатории и рабочих мест лаборатории:

- рабочие места по количеству обучающихся оборудованные персональными компьютерами с необходимым программным обеспечением общего и профессионального назначения;

- принтер;

- сканер;

- проектор;

- комплект учебно-методической документации;

- наглядные пособия: раздаточный материал.

Реализация программы модуля предполагает обязательную учебную практику.

#### **4.2. Информационное обеспечение обучения**

## **Перечень рекомендуемых учебных изданий, Интернет-ресурсов, дополнительной литературы**

Основные источники:

1. Красильникова Г., Самсонов В. Автоматизация инженерно-графических работ – Спб. Питер, 2001, - 256 с.

2. Мельников В. Защита информации в компьютерных системах. – М.: Финансы и статистика, Электроинформ, 2007.

3. ГОСТ 24.103-84. Комплекс стандартов на автоматизированные системы. Автоматизированные системы. Автоматизированные системы управления. Общие положения

4. ГОСТ 24.104-85 Комплекс стандартов на автоматизированные системы. Автоматизированные системы. Автоматизированные системы управления. Общие требования

5. ГОСТ 24.205-80 Комплекс стандартов на автоматизированные системы. Автоматизированные системы. Требования к содержанию документов по информационному обеспечению

6. ГОСТ 24.206-80 Комплекс стандартов на автоматизированные системы. Автоматизированные системы. Требования к содержанию документов по техническому обеспечению

7. ГОСТ 24.207-80 Комплекс стандартов на автоматизированные системы. Автоматизированные системы. Требования к содержанию документов по программному обеспечению

8. ГОСТ 24.208-80 Комплекс стандартов на автоматизированные системы. Автоматизированные системы. Требования к содержанию документов стадии «Ввод в эксплуатацию»

9. ГОСТ 24.210-82 Комплекс стандартов на автоматизированные системы. Автоматизированные системы. Требования к содержанию документов по функциональной части

10. ГОСТ 24.304-82 Комплекс стандартов на автоматизированные системы. Автоматизированные системы. Требования к выполнению чертежей

11. ГОСТ 24.703-85 Комплекс стандартов на автоматизированные системы. Автоматизированные системы. Типовые проектные решения. Основные положения

12. ГОСТ 34.201-89. Комплекс стандартов на автоматизированные системы. Автоматизированные системы. Виды, комплектность и обозначение документов при создании автоматизированных систем

13. ГОСТ 6.01.1-87. Единая система классификации и кодирования технико-экономической информации

#### **4.3. Общие требования к организации образовательного процесса**

Освоению данного модуля предшествует изучение дисциплин общего гуманитарного и социально-экономического, математического и общего естественнонаучного цикла, а так же общепрофессиональных дисциплин: «Устройство и функционирование информационной системы», «Метрология, стандартизация, сертификация и техническое документоведение».

Преподавание МДК и раздела профессионального модуля «Эксплуатация средств автоматизированного проектирования в строительстве» проводится в тесной взаимосвязи с дисциплиной «Устройство и функционирование информационной системы» и профессиональным модулем «Эксплуатация и модификация информационных систем».

Освоение данного модуля имеет практическую направленность.

Учебная практика проводится по итогам изучения междисциплинарного курса в лабораториях информационных систем. Руководство учебной практикой осуществляется руководителем практики от учебного заведения.

### **4.4. Кадровое обеспечение образовательного процесса**

Требования к квалификации педагогических (инженерно-педагогических) кадров, обеспечивающих обучение по

междисциплинарному курсу (курсам): - наличие высшего профессионального образования, соответствующего профилю модуля «Эксплуатация средств автоматизированного проектирования в строительстве» и специальности 230401 Информационные системы (по отраслям).

К педагогической деятельности могут привлекаться ведущие специалисты профильных организаций.

Требования к квалификации педагогических кадров, осуществляющих руководство практикой: дипломированные специалисты – преподаватели междисциплинарных курсов и ведущие специалисты профильных организаций.

## **КОНТРОЛЬ И ОЦЕНКА РЕЗУЛЬТАТОВ ОСВОЕНИЯ ПРОФЕССИОНАЛЬНОГО МОДУЛЯ (ВИДА ПРОФЕССИОНАЛЬНОЙ ДЕЯТЕЛЬНОСТИ)**

Образовательное учреждение обеспечивает организацию и проведение текущего контроля и промежуточной аттестации по модулю.

Текущий контроль проводится преподавателем в процессе обучения.

Обучение по профессиональному модулю завершается итоговой аттестацией по модулю в форме квалификационного экзамена.

Формы и методы контроля и оценки результатов обучения должны позволять проверять у обучающихся не только сформированность профессиональных компетенций, но и развитие общих компетенций и обеспечивающих их умений. Формы и методы текущего и итогового контроля по профессиональному модулю самостоятельно разрабатываются образовательным учреждением и доводятся до сведения обучающихся не позднее начала двух месяцев от начала обучения.

Для текущего и итогового контроля образовательными учреждениями создаются фонды оценочных средств (ФОС), которые включают в себя педагогические контрольно-измерительные материалы, предназначенные для определения соответствия (или несоответствия) индивидуальных образовательных достижений основным показателям результатов подготовки.

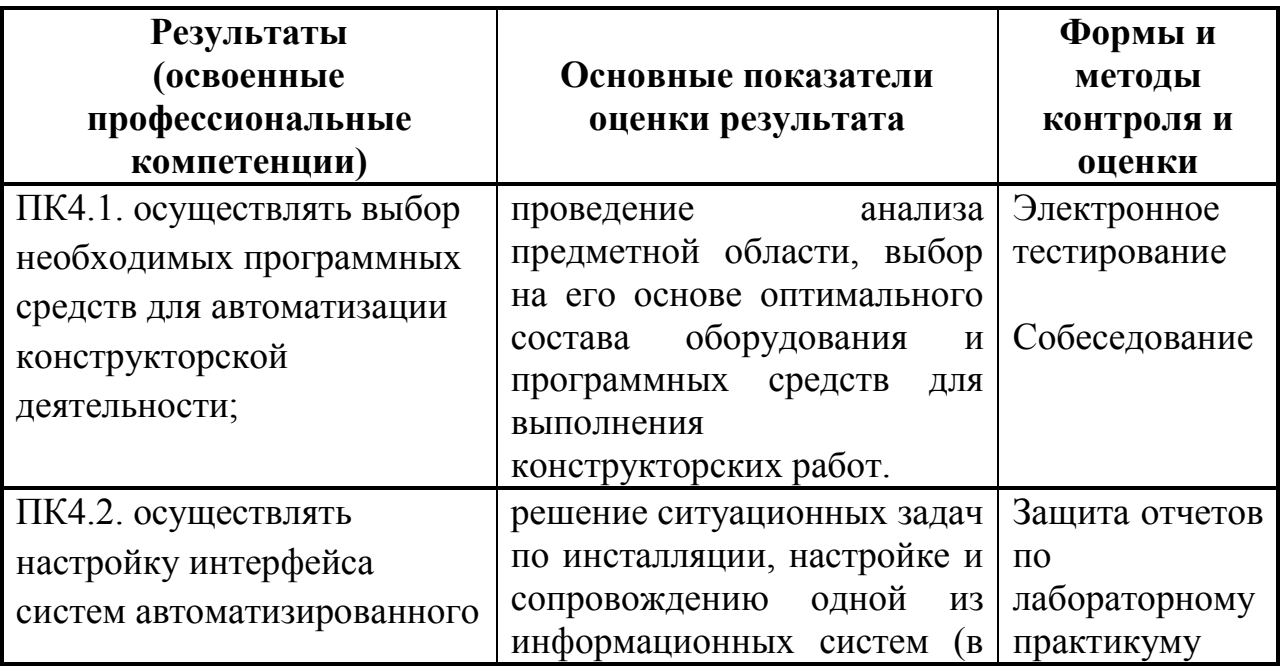

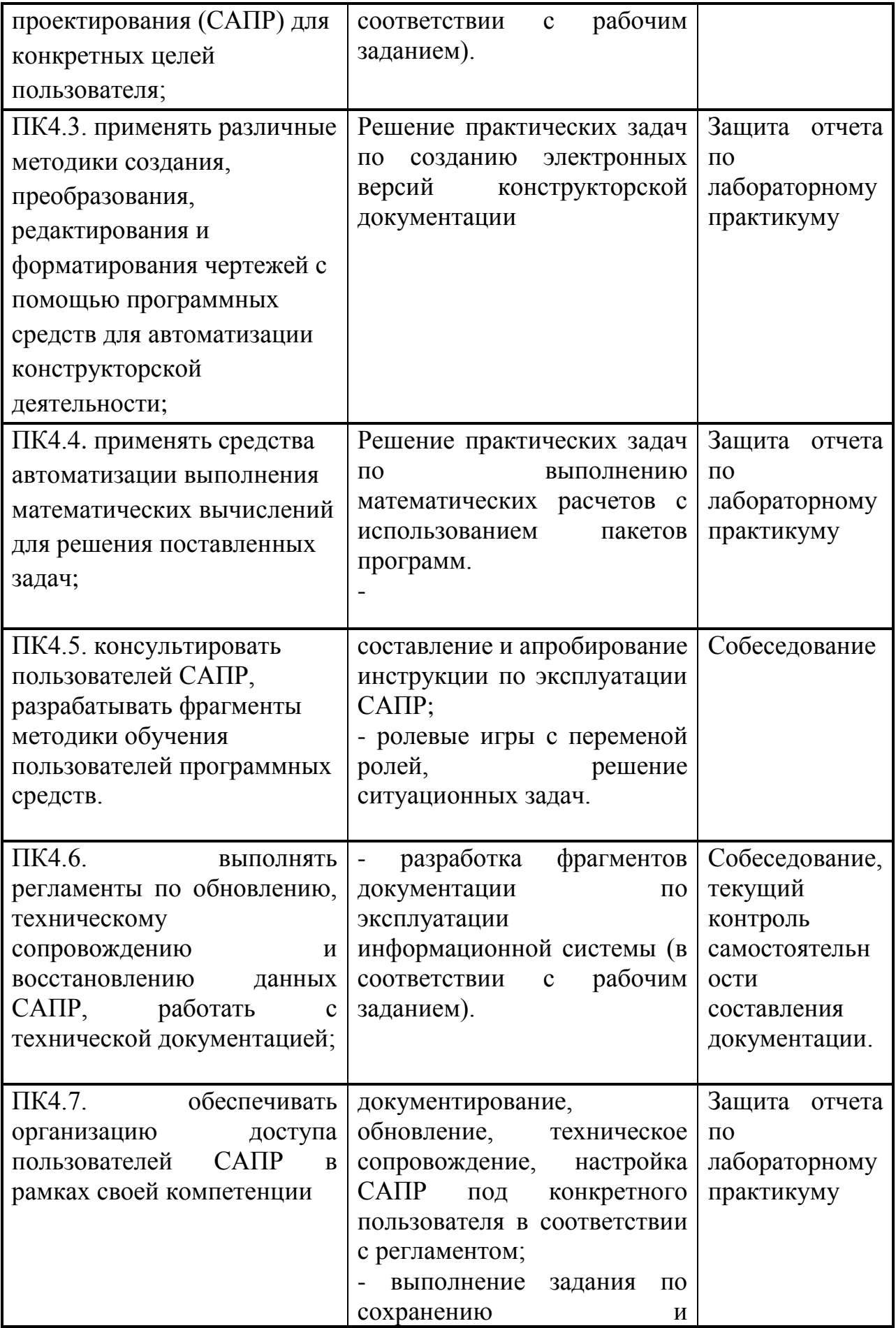

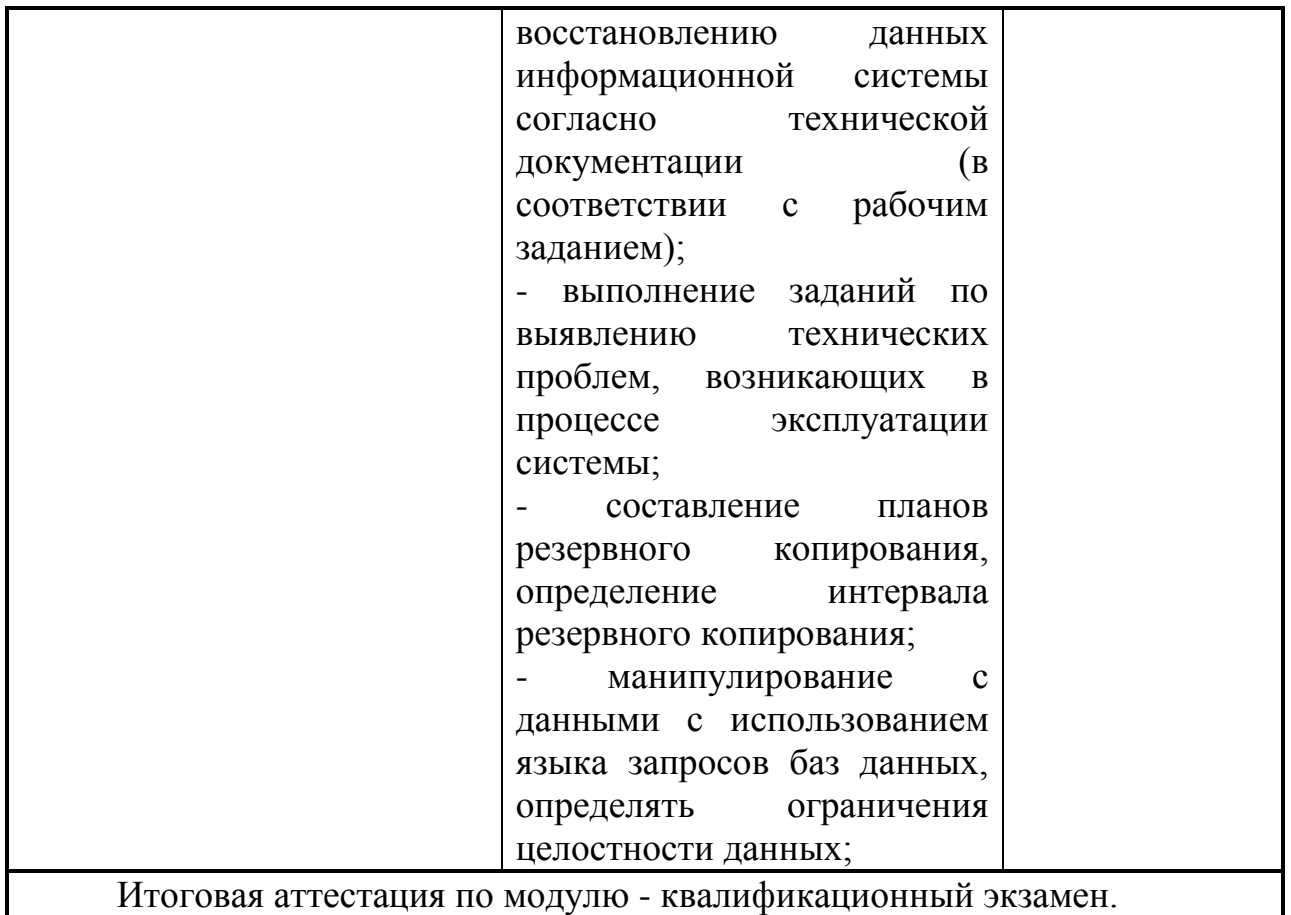

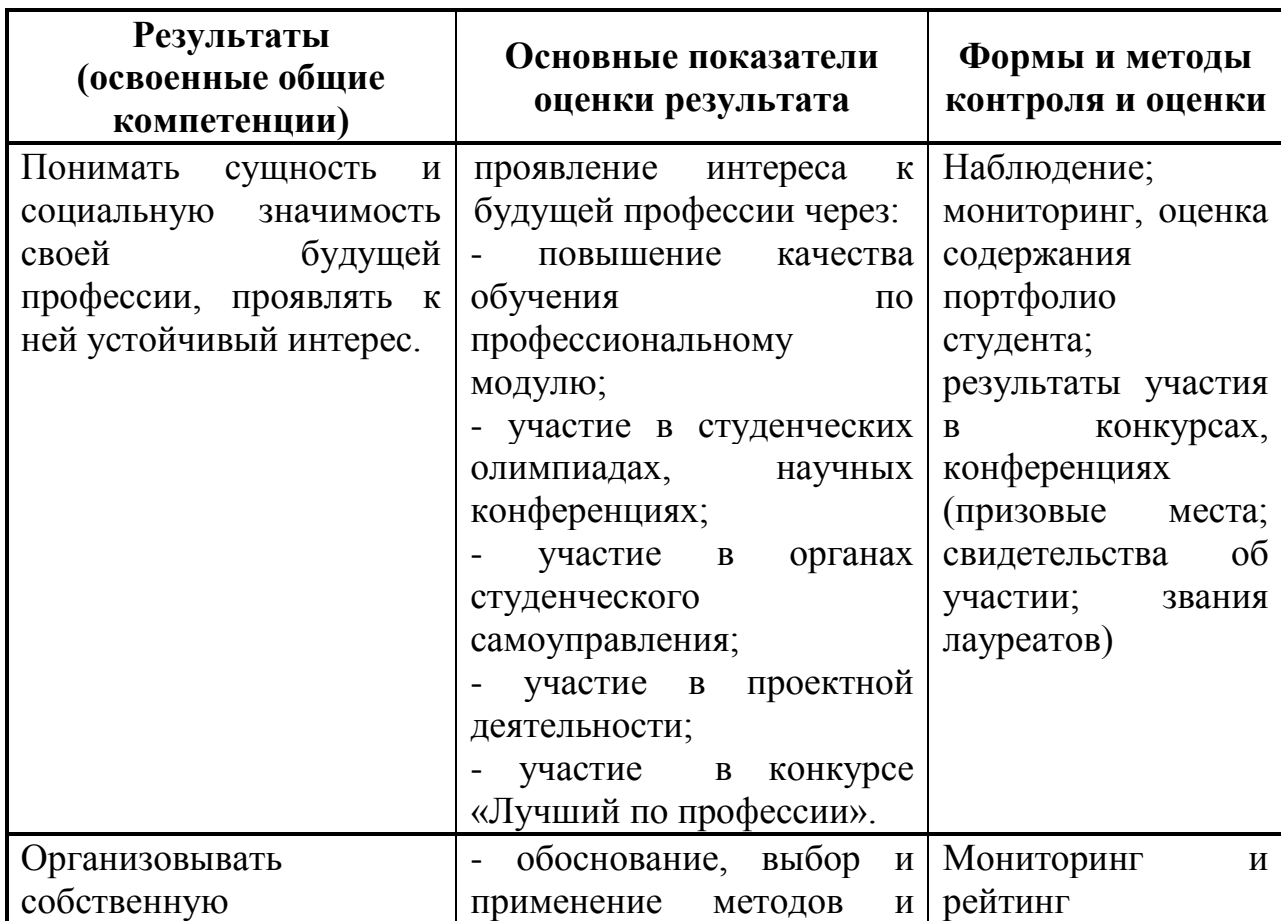

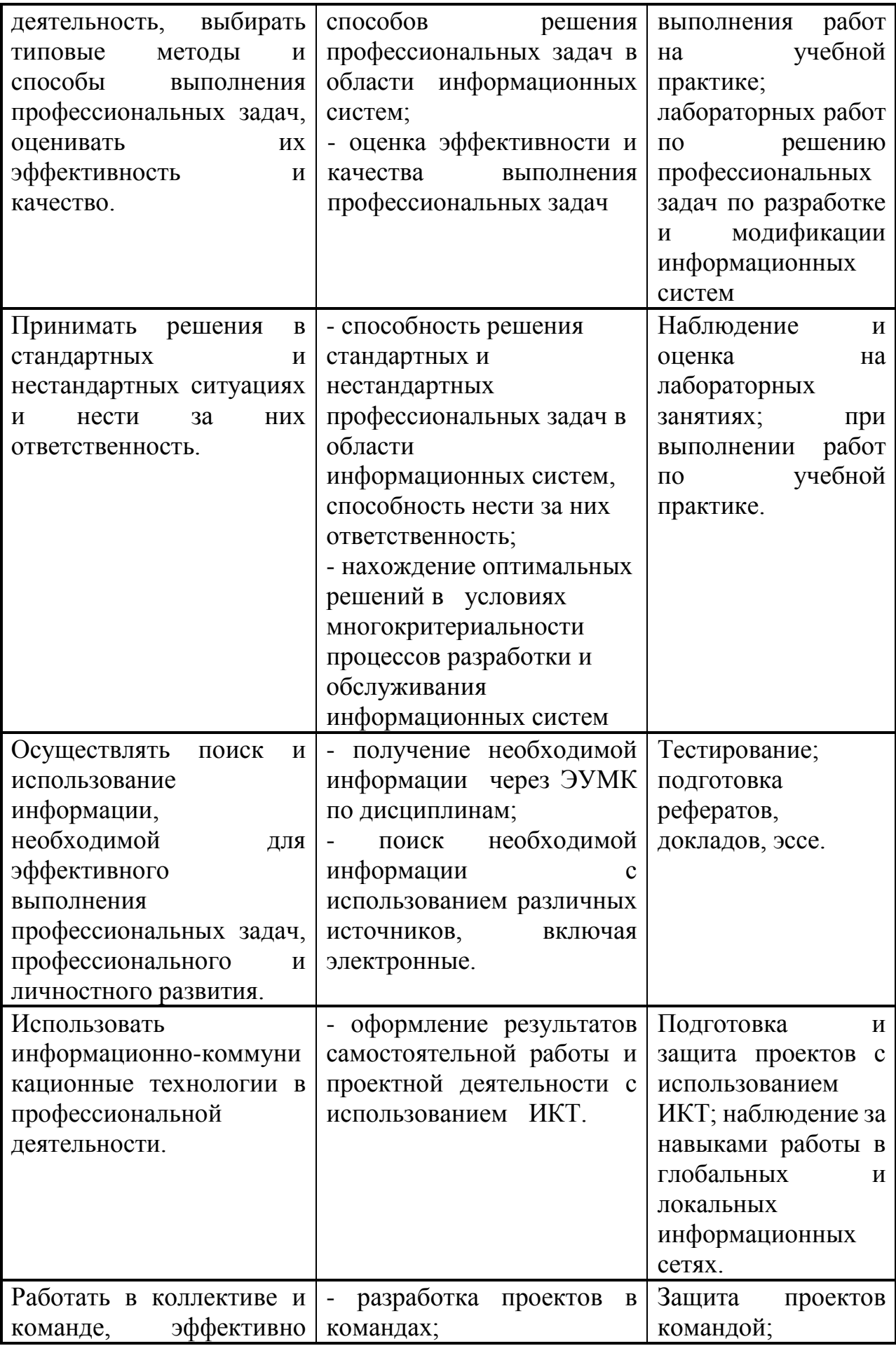

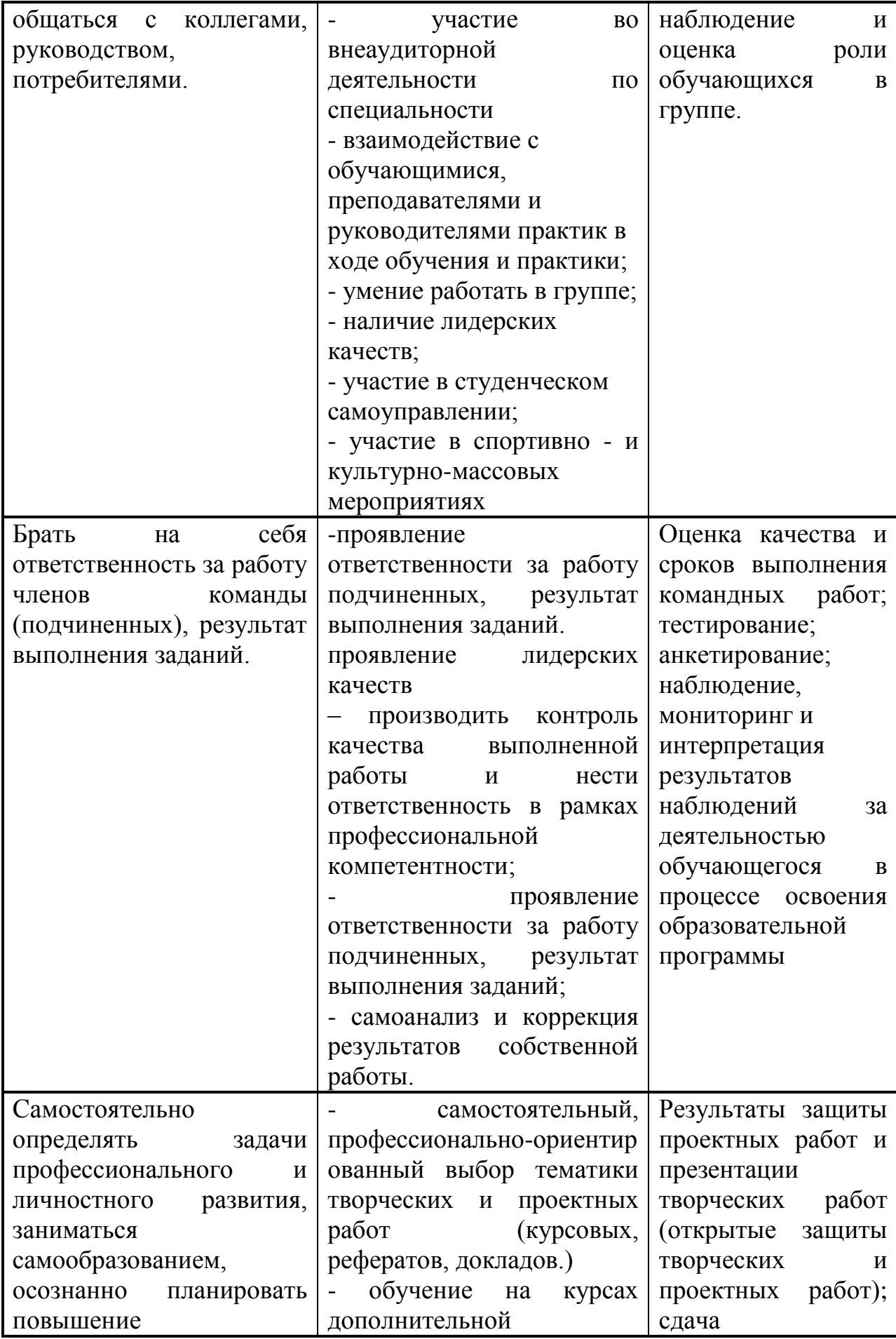

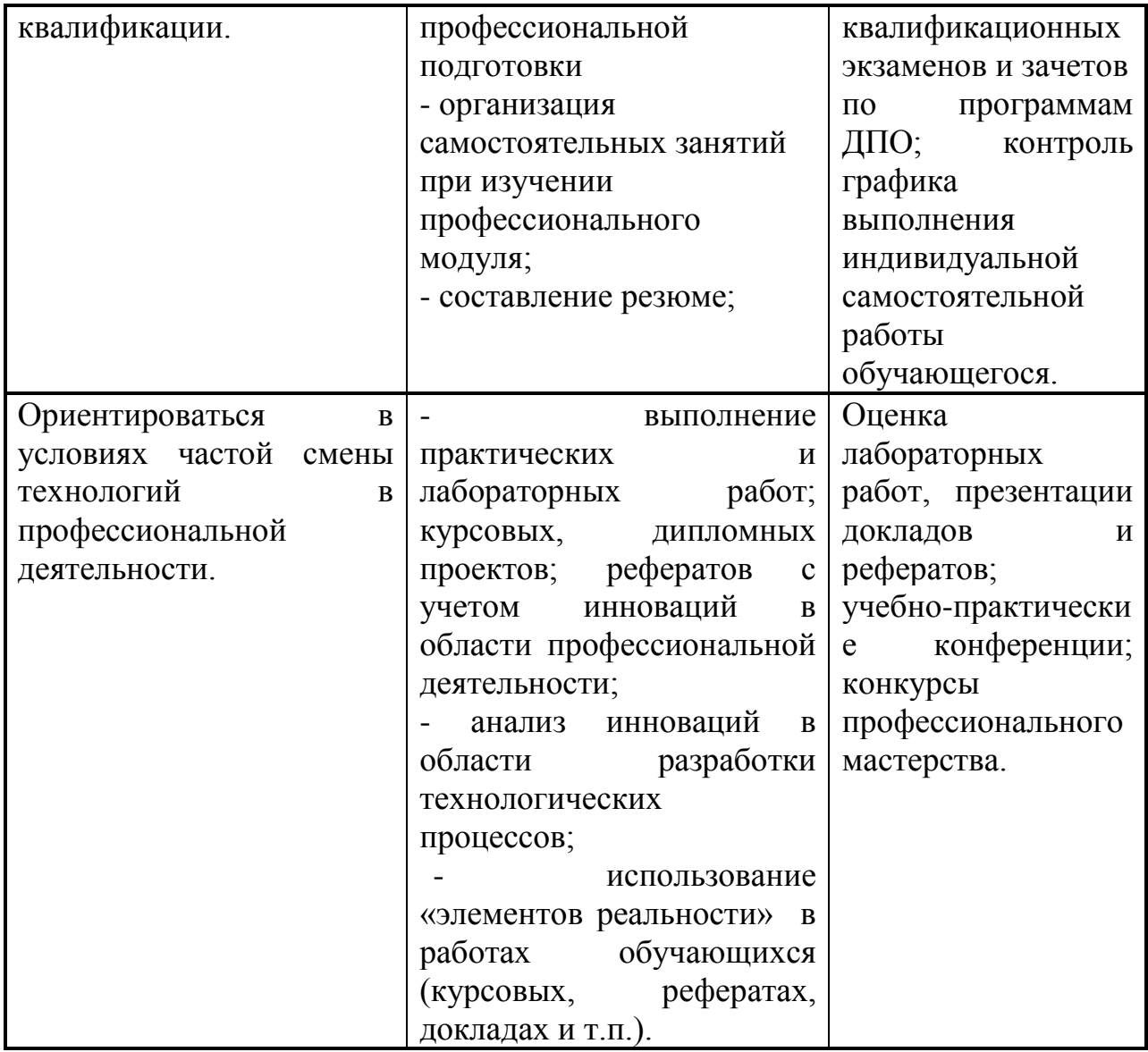